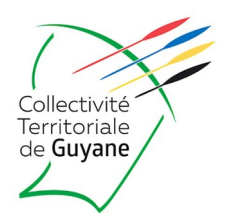

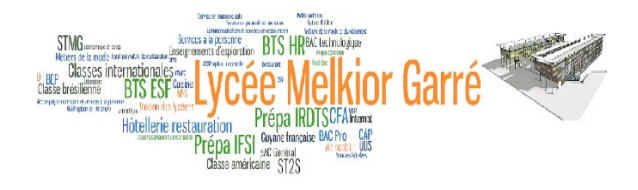

#### *Rapport de stage effectué au sein de la Collectivité Territorial de Guyane (CTG)*

Réaliser par :

JOSEPH KELYANE

Maître de stage :

EDVARD MACIALE

Année 2021/2022

# REMERCIEMENT

Avant de commencer le développement de cette expérience professionnel il me paraît tout naturel de commencer par des remercier les personnes qui mon permis d'effectué travail ainsi que ceux qui mon permis d'en faire un moment agréable et profitable.

Je tient donc a adresser mes plus sincère gratitude et remerciement a monsieur EDVARD MACIAL mon maître de stage pour son soutient sa disponibilité son dévouement sa patience ses information sa confiance et ses précieux conseil qui ont été déterminant dans l'élaboration de projet , j'aimerais remercier aussi l'ensemble des employés pour toute aide qu'il on pu me prodiguer au cours de cette expérience

#### **SOMMAIRE**

#### sommaire

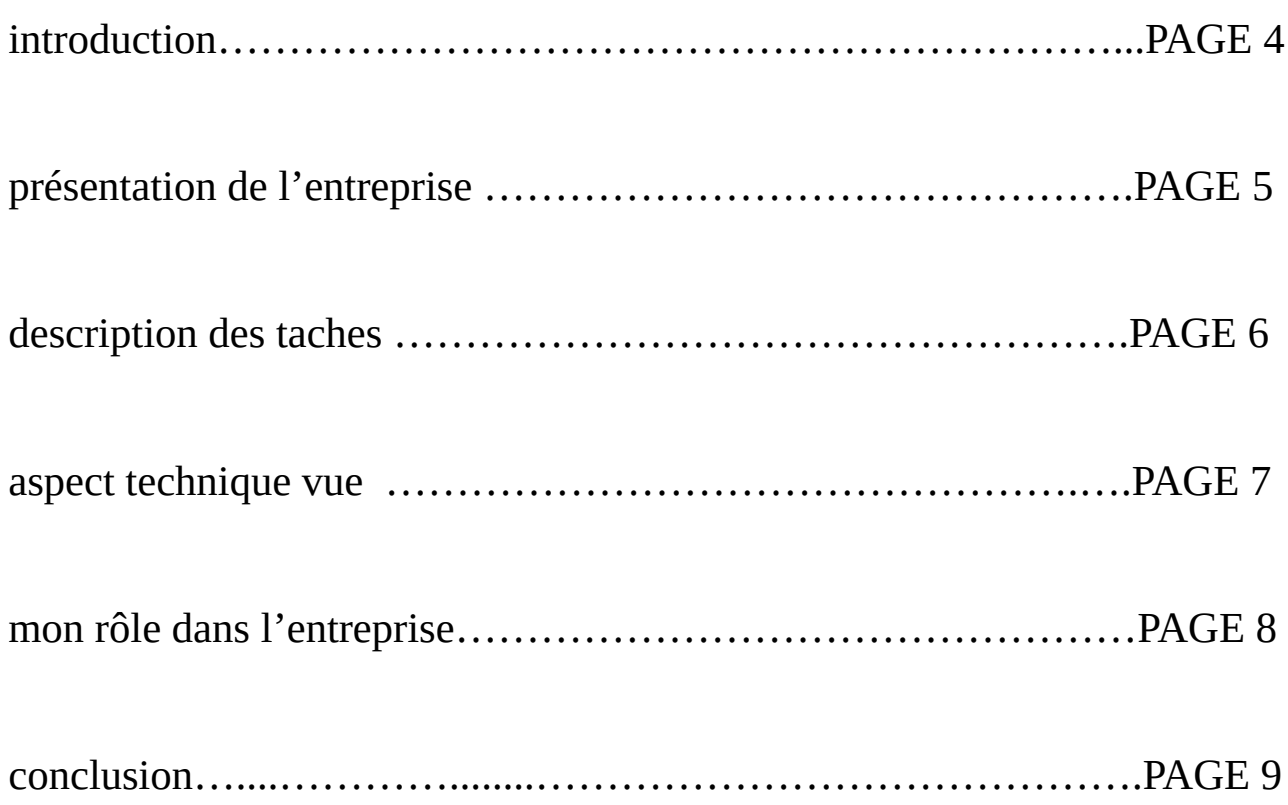

# **INTRODUCTION**

Actuellement étudiant au lycée Melkior-Garré j'ai effectuer mon stage de première année au sein de la Collectivité Territorial de Guyane (CTG)

j'ai fait ce stage afin de valider ma première année et aussi pour avoir un nouvel aperçus du monde de l'entreprise dans le cadre du BTS (SIO) service informatique aux organisation spécialité slam (solutions logiciel et application métier) d'une durée de 4 semaine

lors de ce stage j'ai été affecter a l'équipe de service informatique qui a pour but l'aide au salarier de l'entreprise et la responsabilité du matériel informatique

j'ai donc réalisé divers mission sur les différents logiciel de l'entreprise

l'élaboration de ce rapport de stage a pour principale source les différent enseignement tirés de la pratique journalière des taches aux quelle j'ai été affectée

# PRÉSENTATION DE L'ENTREPRISE

La Collectivité Territorial de Guyane a été crée en 1975 et elle a entre 2000 et 4999 salarié

La Guyane constitue une Collectivité Territorial de la république régie par l'article 73 de la constitution qui exerce les compétence attribuées à un département d'outre-mer et à une région d'outre-mer et toutes les compétence qui lui sont dévolues par la loi pour tenir compte de ses caractéristique et contraintes particulière

La Collectivité Territorial de Guyane succède au département de la Guyane et a la région de Guyane dans touts leurs droits et obligations

La Collectivité Territorial de Guyane a pour but le développement économique social sanitaire culturel et scientifique la coopération régional et l'aménagement de son territoire

# DESCRIPTION DES TACHES

Mon rôle au sein de la Collectivité Territorial de Guyane (CTG) en tant que stagiaire était de m'assurer de la visibilité des procédure informatiques assez facile a réaliser pour que les salarié puis les réaliser eu même au lieu de faire appelle au service informatique a tout bout champs

j'ai crée un site internet interne propre a l'entreprise pour pouvoir y intégrer des tuto informatique de procédure pouvant aider les salarié a se débrouiller seul

j'ai travailler dans l'intranet sur un logiciel appeler confluence ou je devais analyser et modifier les ancienne procédure qui ne fonctionnaient plus et les mettre a jours

# ASPECT TECHNIQUE

le premier jours mon tuteur ma fait visité les service informatique puis ma montrer comment il faisait le rebrassage de la baie.

Durant ma période de stage j'ai utiliser des ordinateurs portable prêter par l'entreprise et des ordinateurs fixe. Certain ordinateur était sous Windows 7 et d'autre sous Windows 10

Pour la premier tache que mon tuteur ma dit de réaliser, j'ai utilisé Wordpress avec les identification de mon maître de stage pour pouvoir crée un site internet ou j'ai intégré toute les procédure informatique que les salarié avait du mal a réaliser. Comme certaine procédure ne fonctionnait pas je devait réalise les procédure moi meme en enregistrant mon écrant pour pouvoir avoir une vidéo a intégrer dans le site

Pour la deuxième tache l'équipe SIDI mon crée un identifiant et une adresse mail de travail j'ai donc utiliser mes propre identifiant pour pouvoir rentre dans l'intranet et travailler avec une application appelle Confluence ou mon rôle était aussi d'intégrer des procédure informatique assez facile a réaliser pour le salarié

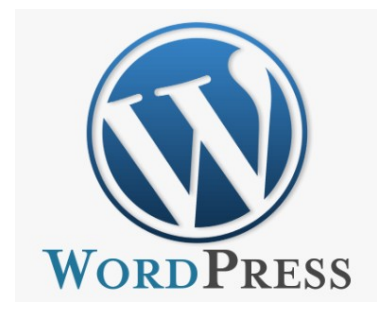

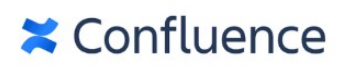

PAGE 7

# MON RÔLE DANS L'ENTREPRISE

Mon rôle au sein de la Collectivité Territorial de Guyane (CTG) en tant que stagiaire était de m'assurer de la visibilité des procédure informatiques assez facile a réaliser pour que les salarié puis les réaliser eu même au lieu de faire appelle au service informatique a chaque fois qu'ils rencontre un problème, cela facilite le gain de temps et laisser plus de temps au salarier du service informatique pour travail sur autre chose

#### conclusion

Pour conclure j'ai effectué mon stage au sein de la Collectivité Territorial de Guyane (CTG).

Lors de ce stage de 4 semaine, j'ai pu constater ce qu'est le monde réel du travail, je me suis confronté aux difficultés de ce système qui est totalement différent du milieu scolaire, (beaucoup de rigueur, de sérieux et de respect envers le personnel ).

j'ai pu avoir une connaissance pratique durant ces 4 semaine de stage et je m'en réjoui.

Ce stage a vraiment été une expérience très enrichissante, l'équipe d' informatique a toujours été présent pour m'expliquer et me fournir des solution pour mener a bien les différentes missions qui m'étaient confiées